### **1. Aufbau**

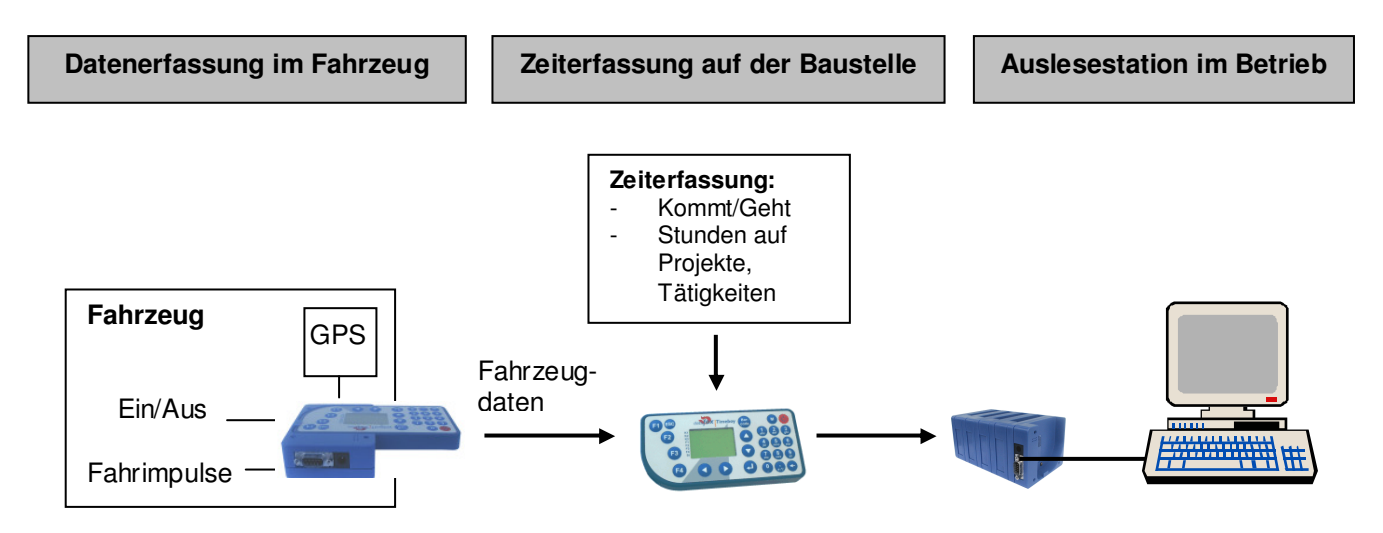

### **2. Ablauf**

 $\Rightarrow$  Die Dockingstation (Blackbox) erfaßt über die digitalen Eingänge den Fahrzeugzustand und die Entfernung. Der angeschlossene GPS-Geber liefert die Koordinaten. Bei jeder Zustandsänderung (Ein/Aus) wird ein Datensatz erzeugt.

Über diese Funktion wird erfaßt, wann:

- das Fahrzeug die Firma verläßt
- das Fahrzeug die Baustelle erreicht
- das Fahrzeug die Baustelle verläßt ( auch am Tag zwischendurch )
- das Fahrzeug die Firma erreicht.
- Weiterhin werden auch Zwischenstops erfaßt.
- $\Rightarrow$  Wenn das Timeboy in die Fahrzeugdockingstation eingesteckt wird, werden die Daten von der Fahrzeugdockingstation in das Timeboy übertragen.
- $\Rightarrow$  Der Vorarbeiter erfaßt am Gerät die Arbeitszeiten, ggf. auf Material, etc.. Durch die freie Konfigurierbarkeit von Timeboy können beliebige Erfassungsdialoge angelegt werden.
- $\Rightarrow$  Die Fahrzeug- und Arbeitszeit-Daten werden im Betrieb aus dem Timeboy ausgelesen.

#### **3. Datensatzformate**

#### **a.) Zeiterfassung**

Der Datensatz kann entsprechend der Beschreibung von Branchensoftware aufgebaut werden.

#### **b.) Fahrzeugdaten**

- Fahrzeug-Nr.
- Datum
- **Uhrzeit**
- Status  $0 = A$ us,  $1 = E$ in
- Impulszahl
- Koordinate Längengrad
- Koordinate Breitengrad

Damit eine Zuordnung der Daten stattfinden kann, muß ein Timeboy fest einem Fahrzeug zugeordnet werden, oder täglich eine Anmeldung auf das Fahrzeug erfolgen.

Über die Schlüsselfelder Datum und Fahrzeug können die Fahrzeugdaten und Zeitdaten verknüpft werden.

### **4. Auswertungen:**

- $\Rightarrow$  Auswertung der Arbeitszeiten nach Mitarbeitern
- $\Rightarrow$  Auswertungen der Stunden nach Projekten und Tätigkeiten
- $\Rightarrow$  Automatische Überprüfung der gebuchten Arbeitszeiten gegen die Fahrzeugdaten. Überprüft werden soll:
	- $\Rightarrow$  Arbeitsbeginn darf nicht vor der Ankunft auf der Baustelle sein.
	- $\Rightarrow$  Arbeitszeit ( Geht Kommt Pause ) darf nicht größer als die Anwesenheitszeit auf der Baustelle sein ( Abfahrt Baustelle – Ankunft Baustelle )
	- Arbeitsende darf nicht nach der Abfahrt von der Baustelle sein.

# **5. Mögliche Realisierungsansätze**

# **a.) Komplette Datenverarbeitung in der Branchenlösung**

Die Timeboygeräte werden über eine Kommunikations-DLL direkt von der Barnchen-Software ausgelesen und die komplette Verarbeitung erfolgt in der Branchensoftware Von Datafox wird in diesem Fall nur Hardware und Firmware, aber keine PC-Software geliefert.

# **b.) Separate Zeitwirtschaft**

Es wird zusätzlich zur Brachensoftware die Zeitwirtschaft von Datafox installiert. In der Zeitwirtschaft werden die Arbeitszeiten auswertet und die Überprüfung vorgenommen. Die Branchensoftware bekommt die geprüften und ausgewerteten Daten entsprechend der Importschnittstelle geliefert.